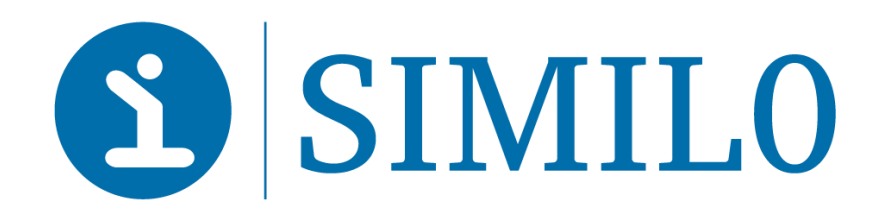

# **Réunion ATR 25/09/2018** *version i-milo 2.7 Date prévisionnelle 23 octobre 2018 (soir)*

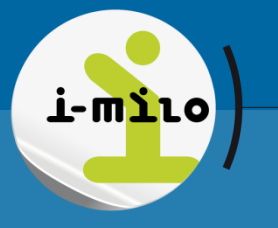

Version du support : 01

*<sup>1</sup>* **i-milo.fr**

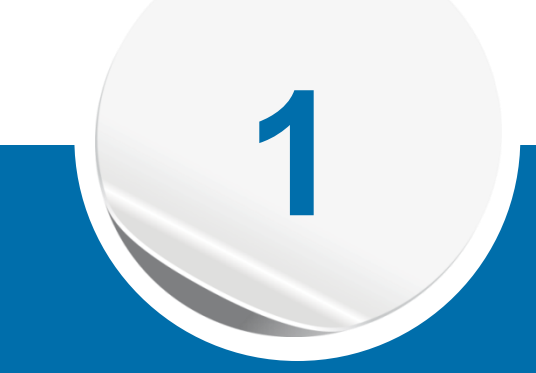

# **Amélioration des dispositifs génériques**

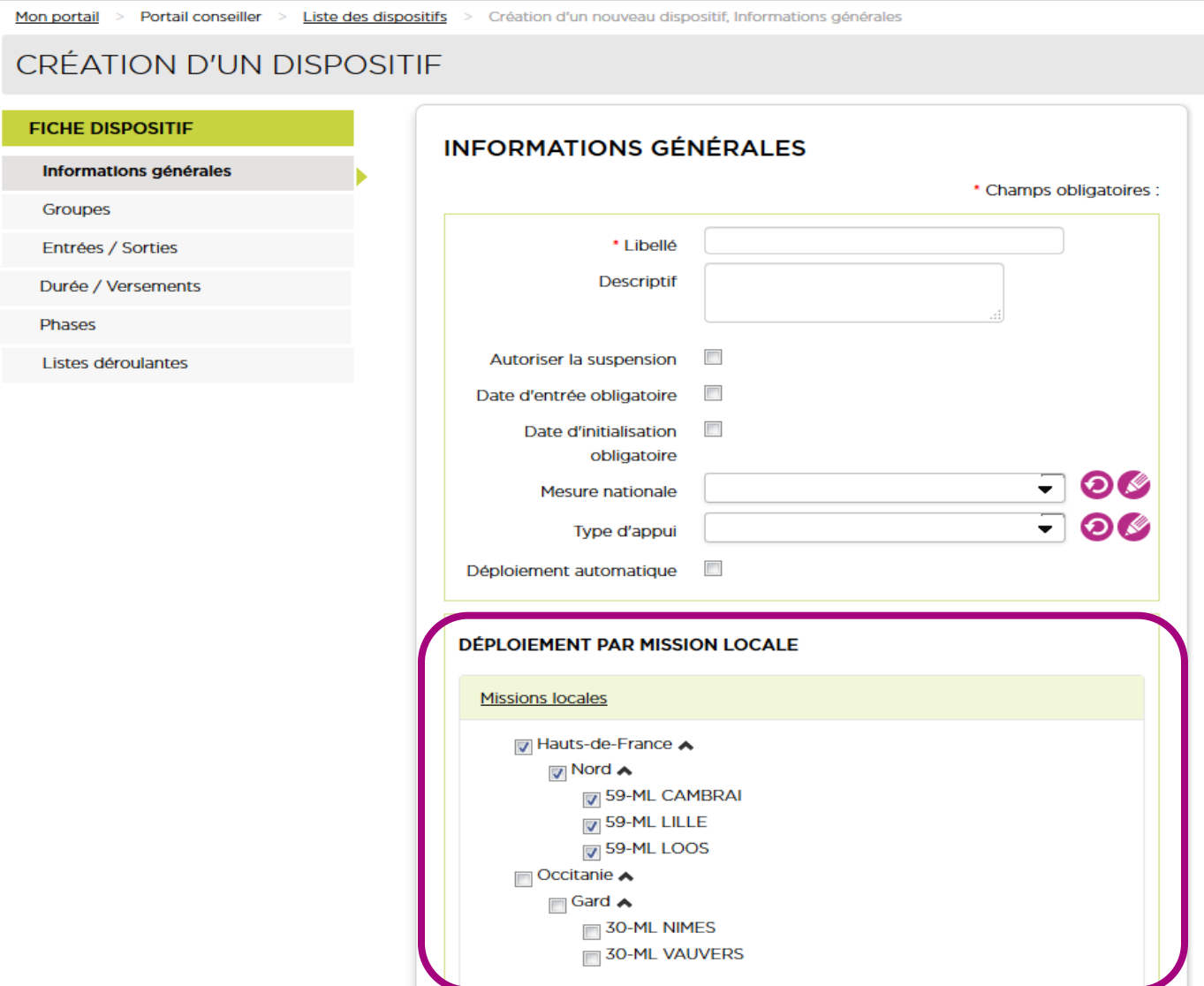

## **Nouveaux paramétrages / déploiement par ML**

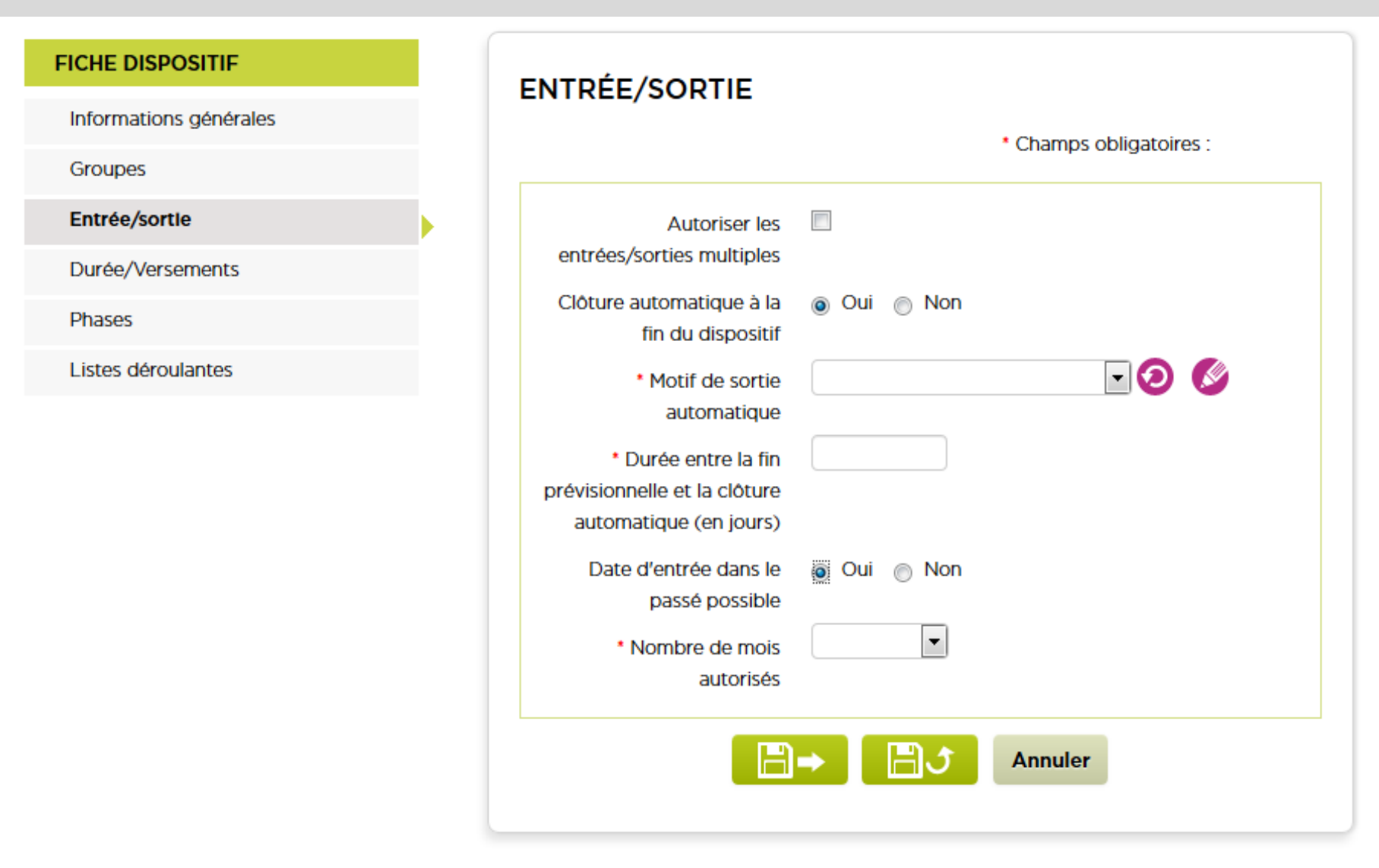

### **Nouveaux paramétrages sur les entrées/sorties**

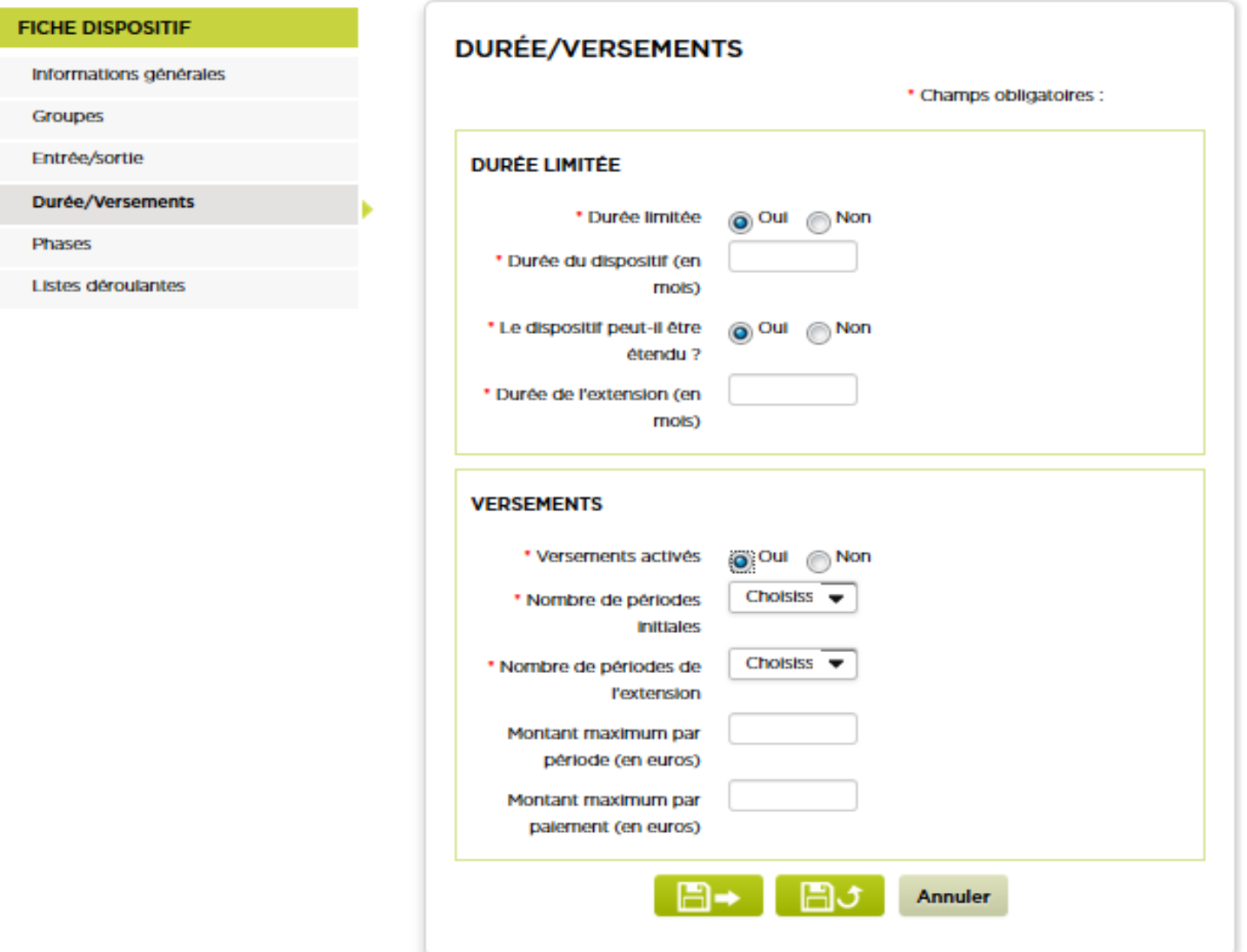

### **Nouveaux paramétrages sur les durées et versements**

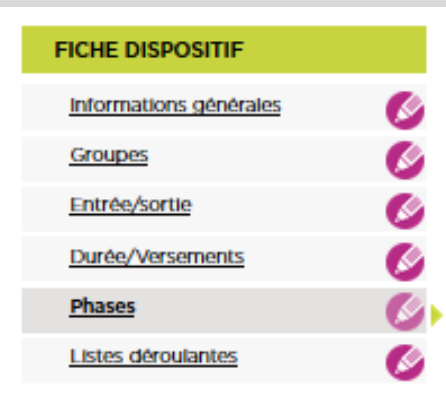

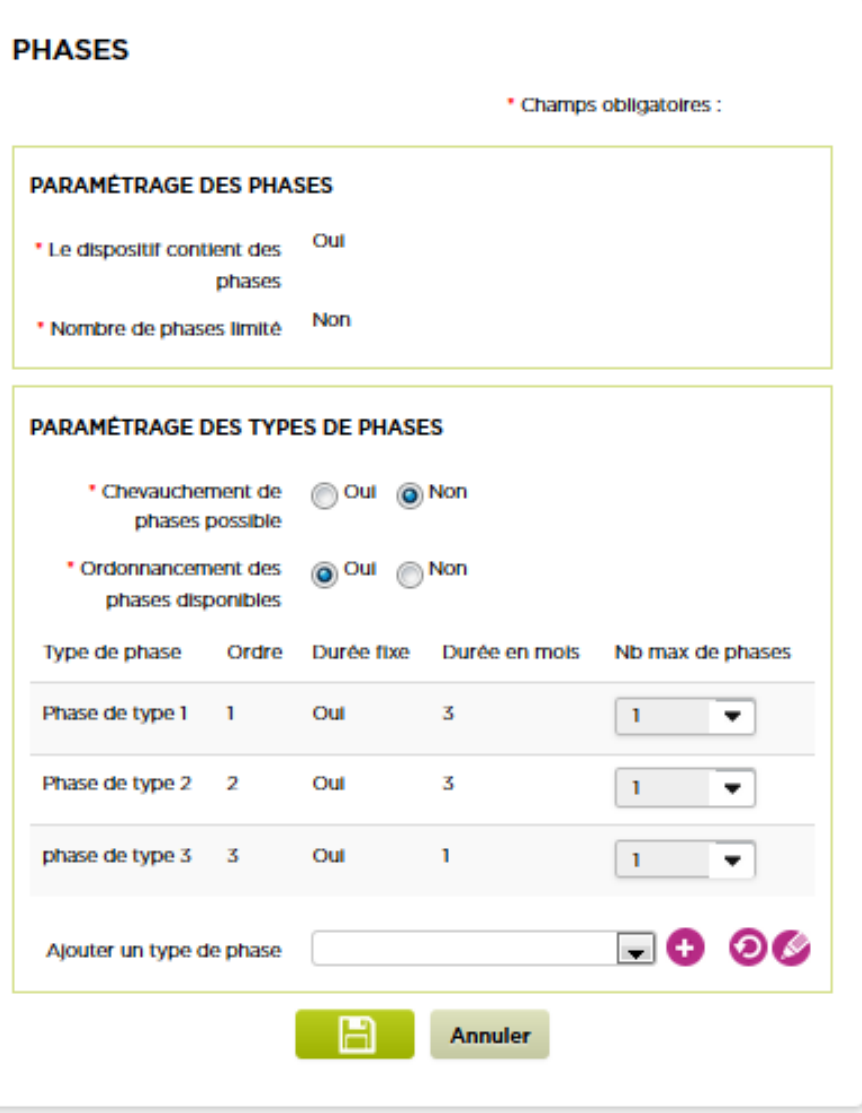

### **Paramétrage des phases**

Mon portail > Paramétrage > Editions

**EDITIONS** 

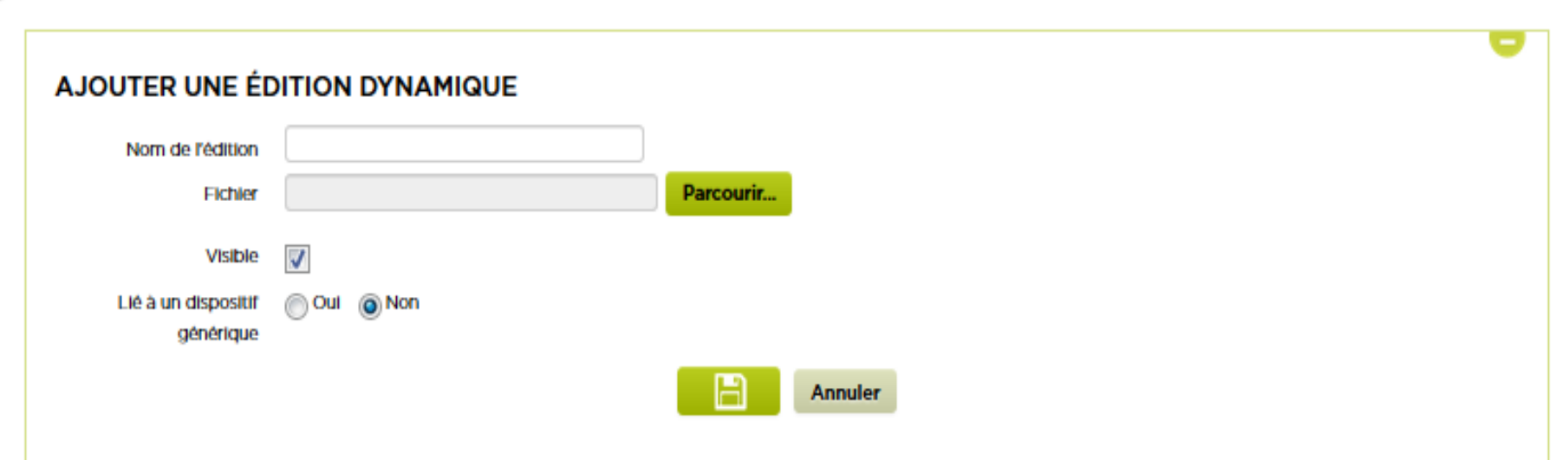

### **Des éditions liées spécifiquement à un dispositif générique**

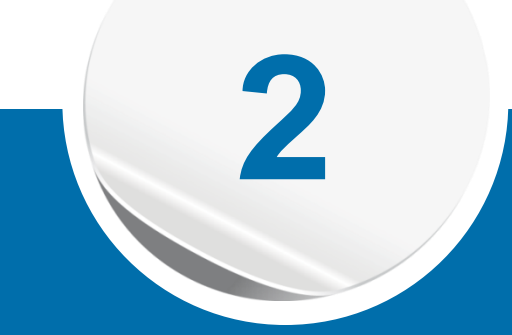

# **Nouveaux descripteurs** *dispositifs génériques et CEP*

Les descripteurs suivants sont ajoutés pour les dispositifs génériques :

- dispositifOrientePar
- listePhase
	- typePhase
	- titrePhase
	- dureePrevisionnellePhase
	- commentairePhase
- listeServicesPrescritsDispositif
- listeEvenementsDispositif
- listeSituationsDispositif

## **Dispositif CEP**

Afin de pouvoir construire des éditions en lien avec le CEP, 3 nouveaux descripteurs relatifs au dispositif CEP sont disponibles :

- L'aiguilleur
- Le motif de la sollicitation
- Le type de projet

**Rappel** : liste des descripteurs en vigueur disponible dans le portail d'administration

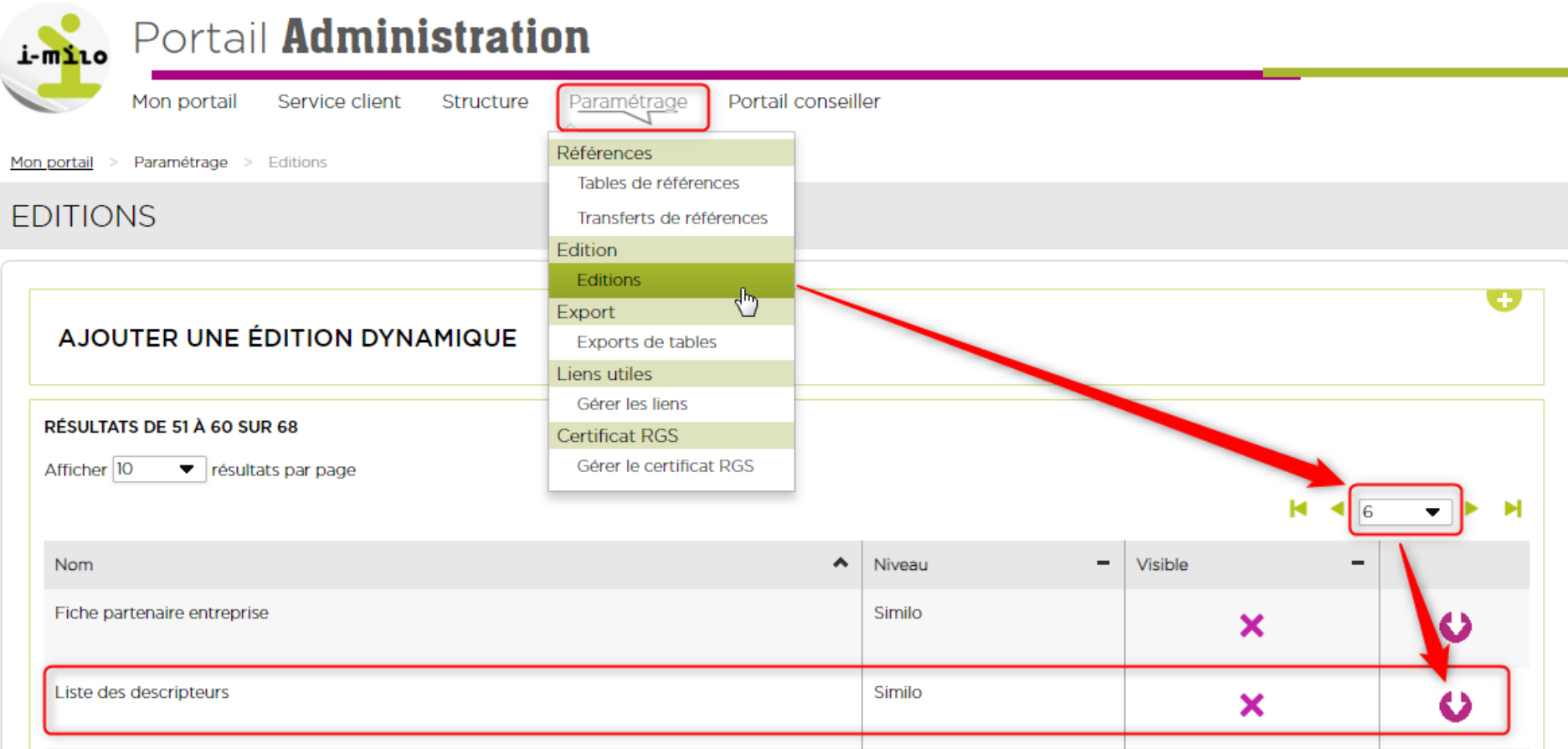

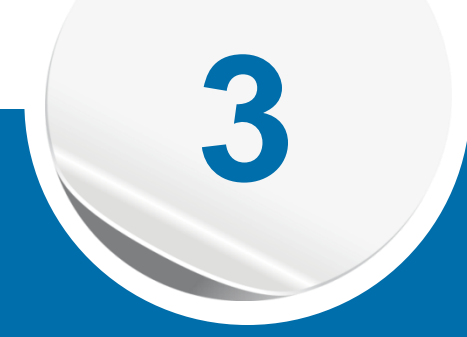

# **Nouveau service accessoire (SAC)** *Fond d'aide au jeune (FAJ)*

La souscription au service FAJ, permet à l'ensemble des utilisateurs habilités de la ML :

- de proposer les **offres** de type FAJ aux jeunes suivis par leur structure
- de gérer les **commissions** FAJ (ordres du jour, PV de commission…)
- de suivre les **services** FAJ des dossiers
- d'extraire les **données utiles dans OBIEE** afin de construire des documents comportant des données

Pour tout complément d'information, vous pouvez contacter Laurence ou Isabelle à l'adresse suivante : **relationclient@similo.net** (ou via le Centre de service)

#### **SAC FAJ – Service FAJ**

#### FAJ - CITOYENNETÉ ALIMENTAIRE (PRESCRIT)

#### CITOYENNETÉ - DEMANDE D'AIDE FINANCIÈRE

Date de prescription: 12/09/2018 Nom de la commission : Commission de septembre 2018 Date de la commission : 26/09/2018 Montant total demandé : 72€ Versements Informations complémentaires Remboursements Informations **AJOUTER UN VERSEMENT LISTE DES VERSEMENTS** Montant Montant Montant demandé obtenu versé Mode de  $(\epsilon)$  $(E)$  $(\epsilon)$ **Statut** paiement Date Prêt မ္မ<br>မ 12/09/2018 25.00 Attente Non Espèce ÷  $\overline{\phantom{a}}$ validation 8<br>3 12/09/2018 27.00 74.00 74.00 Attente Non Espèce validation <br>မ 19/09/2018 5.00 Espèce Attente Oui  $\overline{a}$  $\overline{\phantom{a}}$ validation Ø 19/09/2018 10.00 10.00 30.00 Attente Non **Ticket** de validation bus Ø

⊜

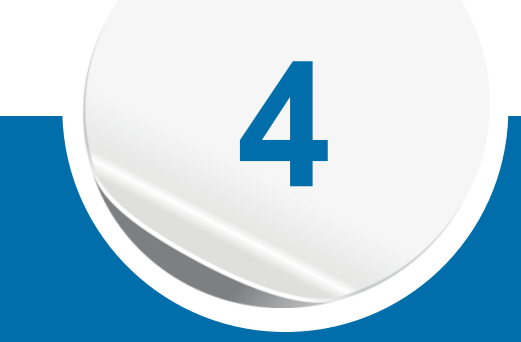

# **Autres améliorations**

### **Fonction « Stop SMS »**

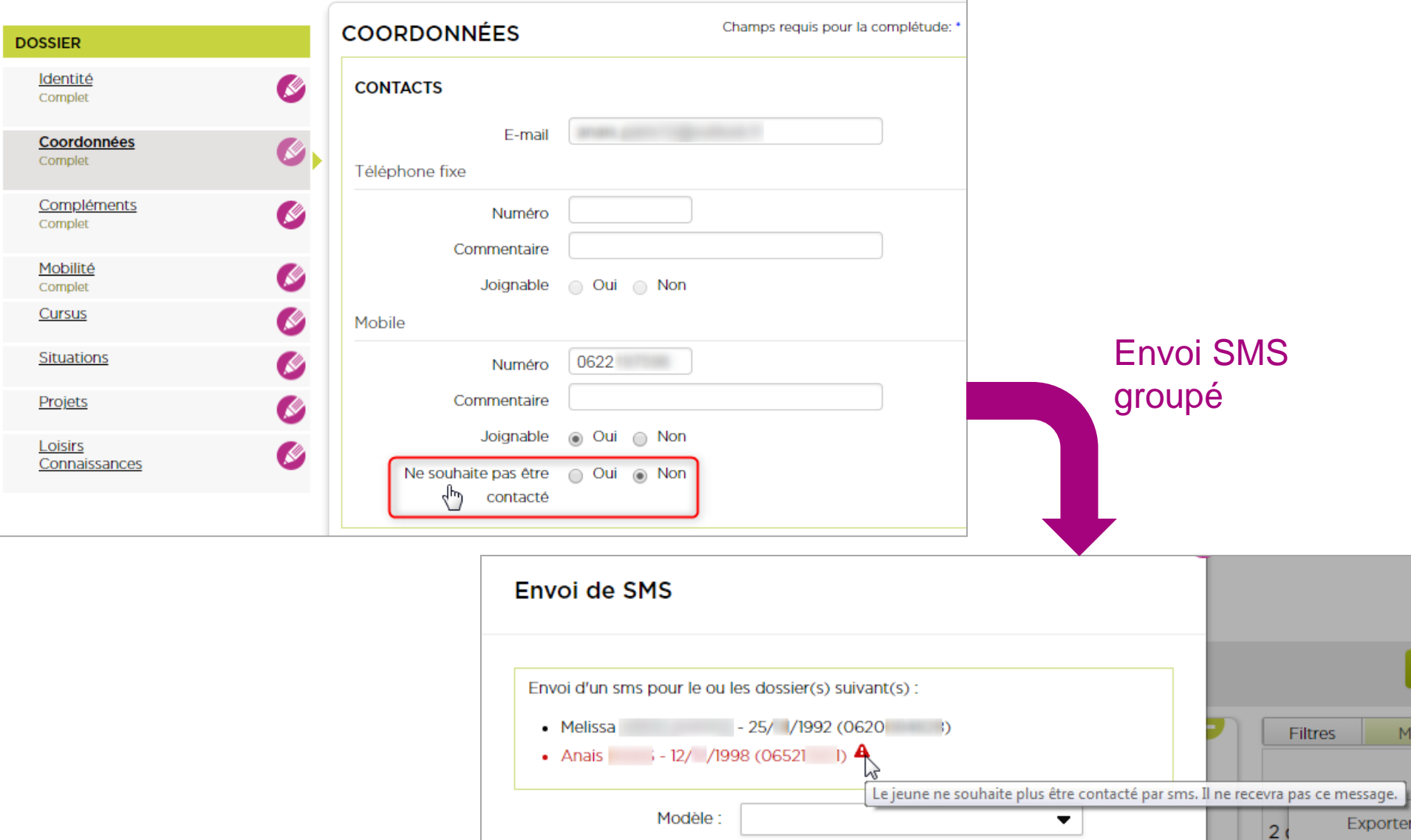

**Remarque** : l'envoi d'un SMS depuis le dossier reste possible

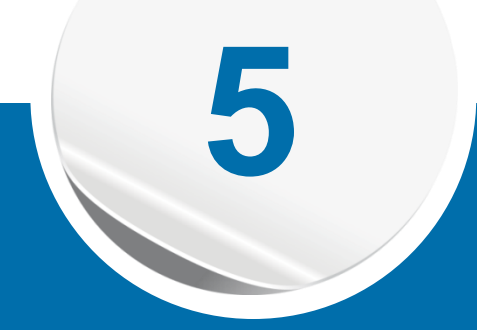

# **Autres informations indépendantes de la version 2.7**

# *Livrets utilisateurs*

Campagne de mise à jour, et fusion des fiches en livrets par thématique :

- Dossier
- Offre de service
- Partenaire
- PACEA
- Administration
- $\bullet$  ……

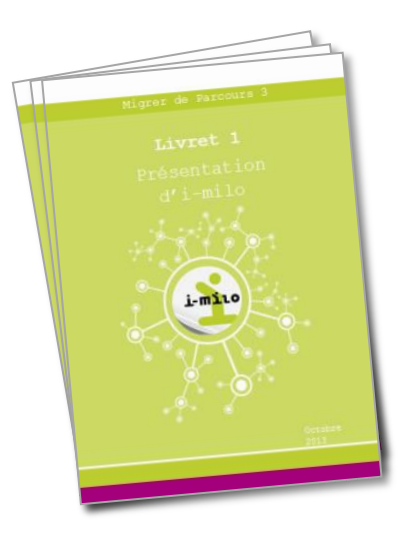